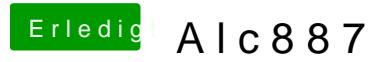

Beitrag von NiWark vom 2. September 2012, 01:43

Daran habe ich auch schon gedacht... nur das was ich denn vorfand verwirrt....

Hat noch jemand eine Idee was ich ausprobieren kann?